# Mpich

Christian Külker

#### 2023-01-26

#### **Contents**

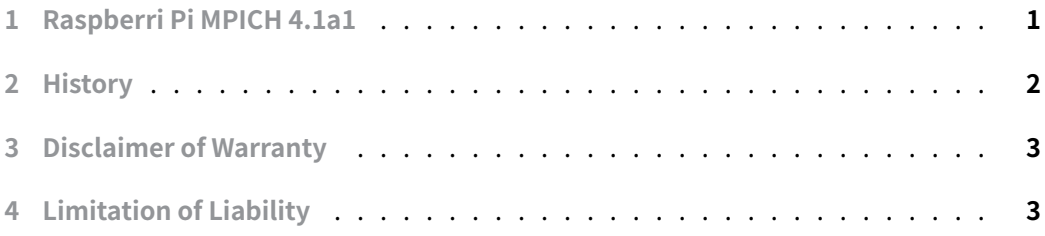

### **[1 Raspberri Pi M](#page-2-1)[P](#page-2-0)ICH 4.1a1**

<span id="page-0-0"></span>Building and installing mpich-4.1a1 on a Raspberry Pi 4. The build is done in /opt/hpc/rpi/mpi/mpich/4.1a1/bld and the install location is /opt/hpc/rpi/mpi/mpich/4.1a1 to control the version usage of mpich .

As root

```
aptitude install gfortran automake g++ make
mkdir -p /opt/hpc/src
chown -R $USER.$USER /opt/hpc
```
As user

```
export VER=4.1a1
cd /opt/hpc/src
wget https://www.mpich.org/static/downloads/$VER/mpich-$VER.tar.gz
export PFX=/opt/hpc/rpi/mpi/mpich/$VER
mkdir -p $PFX/bld
cd $PFX/bld
tar xvzf /opt/hpc/src/mpich-$VER.tar.gz --strip-components=1
```
On traditional HPC systems the device must match the network. Without specification it might look like this:

```
./configure --prefix=$PFX
\ldots***
*** device
           : ch4:ofi (embedded libfabric)
*** shm feature : auto
*** gpu support : disabled
***MPICH is configured with device ch4:ofi, which should work
 for TCP networks and any high-bandwidth interconnect
 supported by libfabric. MPICH can also be configured with
 "--with-device=ch4:ucx", which should work for TCP networks
 and any high-bandwidth interconnect supported by the UCX
 library. In addition, the legacy device ch3 (--with-device=ch3)
 is also available.
Configuration completed.
```
With using the legacy ch3: sock device it looks like this:

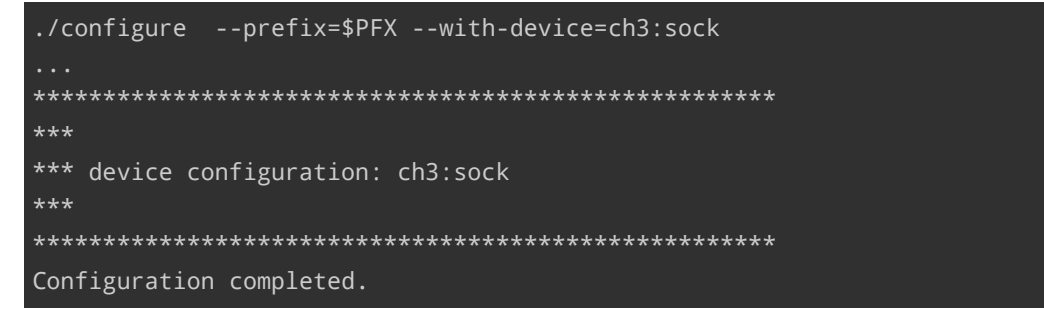

If you are following these various configure experiments, make sure you run configure from a clean archive before compiling.

make  $-1$  4 make install

#### <span id="page-1-0"></span>**History**  $2^{\circ}$

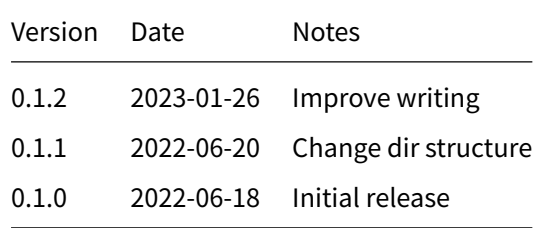

## **3 Disclaimer of Warranty**

<span id="page-2-0"></span>THERE IS NO WARRANTY FOR THIS INFORMATION, DOCUMENTS AND PROGRAMS, TO THE EXTENT PERMITTED BY APPLICABLE LAW. EXCEPT WHEN OTHERWISE STATED IN WRITING THE COPYRIGHT HOLDERS AND/OR OTHER PARTIES PROVIDE THE INFORMATION, DOC-UMENT OR THE PROGRAM "AS IS" WITHOUT WARRANTY OF ANY KIND, EITHER EXPRESSED OR IMPLIED, INCLUDING, BUT NOT LIMITED TO, THE IMPLIED WARRANTIES OF MERCHANTABILITY AND FITNESS FOR A PARTICULAR PURPOSE. THE ENTIRE RISK AS TO THE QUAL-ITY AND PERFORMANCE OF THE INFORMATION, DOCUMENTS AND PROGRAMS IS WITH YOU. SHOULD THE INFORMATION, DOCUMENTS OR PROGRAMS PROVE DEFECTIVE, YOU ASSUME THE COST OF ALL NECESSARY SERVICING, REPAIR OR CORRECTION.

## **4 Limitation of Liability**

<span id="page-2-1"></span>IN NO EVENT UNLESS REQUIRED BY APPLICABLE LAW OR AGREED TO IN WRITING WILL ANY COPYRIGHT HOLDER, OR ANY OTHER PARTY WHO MODIFIES AND/OR CONVEYS THE INFORMATION, DOCUMENTS OR PROGRAMS AS PERMITTED ABOVE, BE LIABLE TO YOU FOR DAMAGES, INCLUDING ANY GENERAL, SPECIAL, INCIDENTAL OR CONSEQUENTIAL DAMAGES ARISING OUT OF THE USE OR INABILITY TO USE THE INFORMATION, DOCUMENTS OR PROGRAMS (INCLUDING BUT NOT LIMITED TO LOSS OF DATA OR DATA BEING RENDERED INACCURATE OR LOSSES SUSTAINED BY YOU OR THIRD PARTIES OR A FAILURE OF THE INFORMATION, DOCUMENTS OR PROGRAMS TO OPERATE WITH ANY OTHER PROGRAMS), EVEN IF SUCH HOLDER OR OTHER PARTY HAS BEEN ADVISED OF THE POSSIBILITY OF SUCH DAMAGES.